Э ПОМОЩЬ ШЮЛЬНОМУ УЧИТЕЛЮ

H.A. CVXVX

# **ПОУРОЧНЫЕ РАЗРАБОТКИ** ПО ИНФОРМАТИКЕ

# Универсальное издание

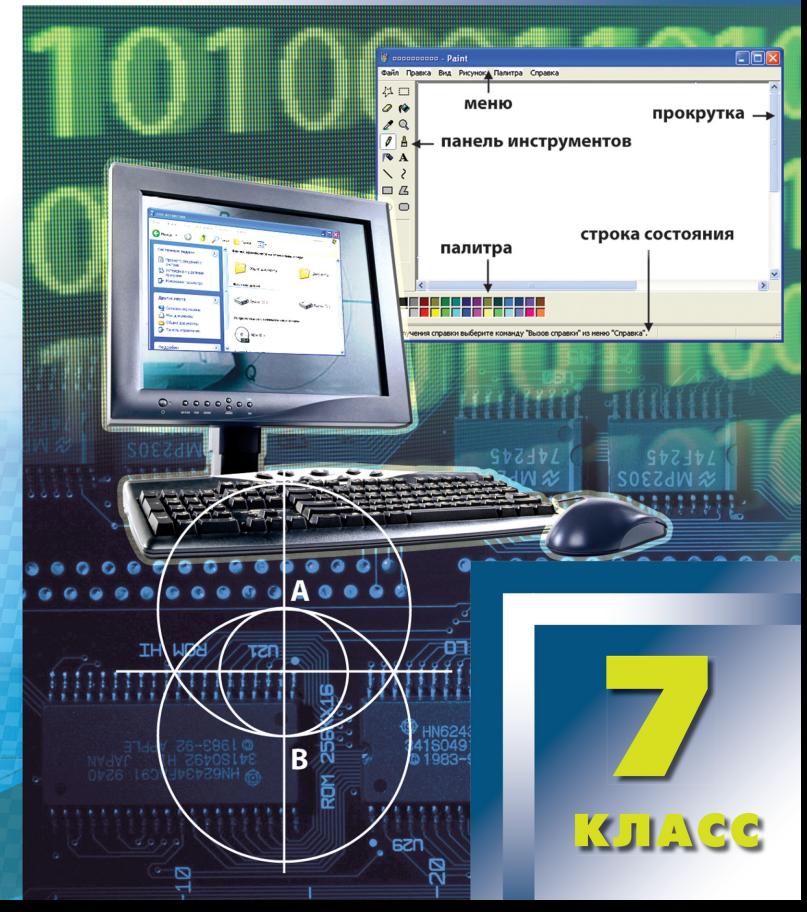

#### УДК 372.85 ББК 74.263.2 C91

#### **Сухих Н.А.**

Поурочные разработки по информатике. 7 класс : пособие для учителя / Н.А. Сухих. – 2-е изд., эл. – 1 файл pdf : 304 с. – Москва : ВАКО, 2020. – (В помощь школьному учителю). – Систем. требования: Adobe Reader XI либо Adobe Digital Editions 4.5 ; экран 10″. – Текст : электронный. C91

ISBN 978-5-408-05124-3

Семиклассники уже знакомы с азами работы на компьютере, и теперь им предстоит овладеть новыми программами, такими, как программа растровой графики Paint, текстовый процессор *Microsoft Word*, векторный редактор *StarOffice Draw*, система компьютерного черчения *КОМПАС*, *StarOffice Impress*, *Microsoft PowerPoint*. Сценарии уроков предполагают пошаговое освоение ребятами этих программ. А оригинальные творческие задания, без сомнения, заинтересуют детей и повысят их мотивацию.

Пособие построено на основе учебника Н.Д. Угриновича и будет полезно как молодым учителям информатики, так и педагогам со стажем.

> **УДК 372.85 ББК 74.263.2**

**Электронное издание на основе печатного издания:** Поурочные разработки по информатике. 7 класс : пособие для учителя / Н.А. Сухих. – Москва : ВАКО, 2013. – 304 с. – (В помощь школьному учителю). – ISBN 978-5-408-01270-1. – Текст : непосредственный.

В соответствии со ст. 1299 и 1301 ГК РФ при устранении ограничений, установленных техническими средствами защиты авторских прав, правообладатель вправе требовать от нарушителя возмещения убытков или выплаты компенсации.

# <span id="page-2-0"></span>**У р о к 1. Вводное занятие**

*Цель:* познакомить учащихся с требованиями по работе на уроке, правилами поведения, гигиены и охраны труда в компьютерном классе.

#### *Требования к знаниям и умениям*

*Учащиеся должны знать:*

- правильную рабочую позу при работе на ПК.
- *Учащиеся должны уметь:*
- правильно организовывать свое рабочее место;
- проводить гимнастику для глаз;
- работать с клавиатурой.

*Оборудование:* раздаточный материал по теме «Гигиена и охрана труда при работе на компьютере» (три вида карточек); плакаты, изображающие правильное положение человека за компьютером и правильное положение монитора; компьютеры с установленным клавиатурным тренажером *Baby Type.*

# Ход урока

# **I. Постановка целей урока**

- 1. Как правильно сидеть за компьютером?
- 2. С какого расстояния можно смотреть на монитор ПК?
- 3. Как расслабить глаза при длительной работе на ПК?

## **II. Изложение нового материала**

(Класс делится на три группы для подготовки сообщений по темам:

- 1. Правила поведения в кабинете ВТ.
- 2. Охрана здоровья при работе на ПК.
- 3. Чем опасен ПК и как себя вести в опасных ситуациях.

Для каждой группы должен быть готов печатный материал. Для подготовки достаточно 10–13 мин. Затем работа проходит фронтально, либо по 1–2 активных учащихся от группы вызывают с докладом (допустимы дополняющие комментарии группы).)

Сейчас ребята из первой группы расскажут и покажут нам, как нужно начинать работать на компьютере, как правильно сидеть за компьютером**.**

## **Группа 1: Правила поведения в кабинете ВТ**

- 1. Приступая к работе на компьютере, желательно осмотреть рабочее место (расположение блоков и их состояние). Подобрать по высоте стул.
- 2. Монитор должен располагаться так, чтобы центр экрана был на 15–20 см ниже уровня глаз, угол наклона – до 150°.
- 3. Экран монитора и защитный экран (с обеих сторон) должны быть чистыми.
- 4. Источник света должен быть дневным и находиться слева.
- 5. Не рекомендуется располагать монитор около яркого источника света, т. к. приходится повышать яркость и контрастность, из-за чего: а) увеличиваются нагрузка на глаза и излучение; б) выгорает люминофор экрана; в) сокращается срок службы монитора.
- 6. На мониторе не должно быть бликов, сильного контраста с внешним освещением.
- 7. Мышь располагается так, чтобы было удобно работать с ней. Провод должен лежать свободно.
- 8. Клавиатуру следует располагать прямо перед пользователем, работающим на компьютере. По периметру оставляется свободное место 2–5 см.
- 9. Нельзя садиться позади работающего монитора, т. к. электромагнитное излучение сильнее именно с тыльной стороны. Работающий компьютер создает электромагнитное поле, которое имеет «выбросы» длиной до 1,5 и более метров.
- 10. Следует соблюдать правильную посадку, сидеть прямо (не сутулясь, не наклоняясь) и опираться спиной о спинку кресла. Прогибать спину в поясничном отделе нужно не назад, а, наоборот, немного вперед.
- 11. Недопустимо работать, развалившись в кресле. Такая поза вызывает быстрое утомление, снижение работоспособности.
- 12. Не следует высоко поднимать запястья и выгибать кисти, сильно нажимать на клавиши, это может стать причиной боли в руках и онемения пальцев.
- 13. Колени на уровне бедер или немного ниже. При таком положении ног не возникает напряжение мышц.
- 14. Нельзя скрещивать ноги, класть ногу на ногу это нарушает циркуляцию крови из-за сдавливания сосудов. Лучше держать обе стопы на подставке или полу.
- 15. Необходимо сохранять прямой угол (90°) в области локтевых, тазобедренных и голеностопных суставов.
	- Молодцы, ребята! Напомню, что во время работы на компьютере важно делать перерывы и выполнять комплекс упражнений. Это позволит нам снять накопившееся напряжение, размять застывшие в одной позе мышцы, дать отдохнуть глазам. Ребята из второй группы покажут эти упражнения, и мы все вместе их выполним.

#### **Группа 2: Охрана здоровья при работе на ПК**

Каждые 20 мин работы следует проводить гимнастику для глаз. Вот примерный **комплекс упражнений**.

- Закрыть глаза, сильно напрягая глазные мышцы, на счет 1–4, затем раскрыть глаза, расслабить мышцы глаз, посмотреть вдаль на счет 1–6. Повторить 4–5 раз.
- Посмотреть на переносицу и задержать взор на счет 1–4. До усталости глаза не доводить. Затем открыть глаза, посмотреть вдаль на счет 1–6. Повторить 4–5 раз.
- Не поворачивая головы, посмотреть направо и зафиксировать взгляд на счет 1–4. Затем посмотреть вдаль прямо на счет 1–6. Аналогично проводятся упражнения, но с фиксацией взгляда влево, вверх, вниз. Повторить 3–4 раза.
- Перевести взгляд быстро по диагонали: направо вверх налево вниз, потом прямо вдаль на счет 1–6; затем налево вверх – направо вниз и посмотреть вдаль на счет 1–6. Повторить 4–5 раз.
- Посмотреть на указательный палец, удаленный от глаз на 30 см, перевести взор вдаль, закрыть глаза, не напрягая мышц, затем широко открыть глаза и поморгать (повторить 5 раз).

Также при работе необходимо:

- дышать ритмично, свободно, глубоко, чтобы обеспечивать кислородом все части тела;
- держать в расслабленном состоянии плечи и руки в руках не будет напряжения, если плечи опущены;
- чаще моргать и смотреть вдаль. Моргание способствует не только увлажнению и очищению поверхности глаз, но и расслаблению лицевых мышц.

Еще будет полезно выполнять следующие рекомендации.

1. При ощущении усталости какой-то части тела сделайте глубокий вдох и сильно напрягите уставшую часть тела, после задержите дыхание на 3–5 с и на выдохе расслабьте, затем можно повторить.

- 2. При ощущении усталости глаз следует в течение 2–3 минут окинуть взглядом комнату, устремить взгляд на разные предметы, смотреть вдаль (в окно).
- 3. Если резко возникло общее утомление, появилось дрожание изображения на экране (покачивание, подергивание, рябь), следует немедленно сообщить об этом учителю.
- 4. Учащимся, имеющим очки для постоянного ношения, работать в очках.

Конечно же, находясь за компьютером, рекомендуется периодически отдыхать, отвлекаться от экрана монитора, смотреть в окно, однако во время работы надо быть предельно внимательным. Почему? Об этом нам расскажут ребята из 3-й группы.

**Группа 3: Чем опасен ПК и как себя вести в опасных ситуациях?**

Одну из наибольших опасностей представляет **электрический ток**. Во избежание несчастного случая, поражения током, поломки оборудования рекомендуется выполнять следующие правила.

- 1. Не входить в помещение, где находится вычислительная техника, без разрешения старшего (преподавателя).
- 2. Не включать без разрешения оборудование.
- 3. При несчастном случае или поломке оборудования позвать старшего (преподавателя). Знать, где находится пульт выключения оборудования (выключатель, красная кнопка, рубильник).
- 4. Не трогать провода и разъемы (возможно поражение электрическим током).
- 5. Не допускать порчи оборудования.
- 6. Не работать в верхней одежде.
- 7. Не прыгать, не бегать (не пылить).
- 8. Не шуметь.

Чем опасен для нас компьютер? Это высокотехнологичное, хорошо продуманное устройство, но вместе с тем очень опасное. Иногда опасность очевидна. А иногда компьютер незаметно воздействует на наше здоровье и психику.

В частности, на зрение. Вот факторы, которые вредят нашим глазам:

- **преломление**, т. е. искажение изображения. Оно происходит в связи с тем, что лицевое стекло монитора очень толстое – для безопасности (на случай разрушения кинескопа). Дополнительное преломление вносит также защитный экран;
- **растр** изображение состоит из точек и строк, от этого напрягаются глаза;
- **мелькание** изображение формируется кадрами, как в телевизоре, что тоже является фактором нагрузки на глаза;
- **свечение** изображения неестественно, и из-за этого происходит дополнительное утомление глаз.

*Профилактика:* чаще моргать, периодически отвлекаться (смотреть в окно, вдаль…), делать гимнастику для глаз. Периодически протирать монитор и защитный экран. При наборе текста стараться как можно меньше смотреть на монитор.

Также нашему здоровью вредит **микроволновое излучение (радиация)**. В основном радиация воздействует на человека, сидящего около монитора. *Профилактика:* во время работы на ЭВМ необходимо соблюдать оптимальное расстояние глаз от экрана монитора – 60–70 см, допустимо – 50 см. Правильно организовать рабочие места (не рекомендуется располагать мониторы встречно или близко друг к другу). Выполнять рекомендации по организации рабочего времени.

Теперь поговорим о **воздействие на осанку**. Неправильная организация рабочего места может привести к быстрому утомлению, искривлению позвоночника. *Профилактика:* правильная организация рабочего места и времени, гимнастика**.**

При работе с мышкой и клавиатурой более всего задействованы указательный и средний пальцы, мышцы запястья и предплечья, что может вызвать **болезнь суставов**, артрит. *Профилактика:*  правильная организация рабочего места и времени, гимнастика, распределение нагрузки на все пальцы (десятипальцевый, слепой метод печати).

Еще один вредный фактор – **ионизированная (наэлектризованная) пыль**. Это сильный канцероген. Увы, профессиональной болезнью программистов в 70-е гг. была признана патология легких. *Профилактика:* дышать носом, не пылить, протирать поверхности монитора от пыли, содержать рабочее место в чистоте, не курить за компьютером (а лучше не курить вообще!), во время перерывов выходить из комнаты, где находятся компьютеры, правильно организовать рабочее место.

А чем опасны для нас с вами **компьютерные игры** и **Интернет**? Из потребности разрядиться, расслабиться они иногда постепенно перерастают в психологическую зависимость. *Профилактика:*  организовать рабочее время, мотивированно ограничивать количество игр, развивать чувство самоконтроля.

А теперь поговорим о том, чем опасны мы для компьютера. Не только компьютерная техника может повредить нашему здоровью, но и мы при несоблюдении элементарных правил гигиены и труда можем испортить оборудование.

Прежде всего перечислим возможные **механические повреждения**.

- 1. Повреждения блоков компьютера царапины, вмятины, трещины.
- 2. Механические повреждения клавиатуры. Стираются надписи на клавишах, от сильного удара клавиши «залипают» (в особенности пробел и ввод).
- 3. Повреждение тонкого защитного слоя экрана. Нельзя касаться поверхности экрана пальцем, указкой, ручкой, карандашом. Нежелательно протирать экран грубой тканью.
- 4. Внутренние механические повреждения, которые могут возникнуть от удара или попадания постороннего предмета вовнутрь.

*Профилактика:* правильная организация рабочего места, категорически запрещается переносить, передвигать блоки компьютера во включенном состоянии.

Кроме того, компьютеру вредят **пыль, загрязнения, влага**. Каким образом?

- 1. Токопроводящая пыль, загрязнения, влага могут вывести из строя блоки компьютера.
- 2. Пыль, загрязнения нарушают теплопроводность блоков.
- 3. Загрязнение монитора ручкой, карандашом, пальцами повреждают поверхность монитора.

*Профилактика:* организовать рабочее место, ухаживать за компьютером, не располагать цветы в непосредственной близости от него.

Теперь о том, какой ущерб могут нанести компьютеру **пища**  и **канцелярские принадлежности.**

- 1. Крошки еды, кофе, чай, скрепки и т. д. могут попасть в компьютерные блоки и вывести их из строя.
- 2. Бумага, положенная на вентиляционные отверстия блоков, нарушает их тепловой режим.

*Профилактика:* правильно организовать рабочее место, не есть за компьютером, обеспечить вентиляционный и тепловой режимы блоков.

Важно также помнить о том, что **частое включение/выключение**  компьютера создает дополнительную нагрузку на его блоки. Наибольшее количество поломок приходится на момент включения/ выключения устройств. *Профилактика:* включать и выключать компьютер и устройства только с разрешения взрослых (преподавателя). Прежде чем включить компьютер, решите: «Для чего?» Прежде чем выключить его, подумайте, а не понадобится ли он в ближайшее время.

<span id="page-8-0"></span>Это только часть рекомендаций, которых следует придерживаться при работе на компьютере. Правильная организация рабочего места и рабочего времени, соблюдение правил техники безопасности превратят ваш компьютер в настоящего друга и безопасного помощника.

## **III. Компьютерный практикум**

Практическая работа № 1. Тренировка ввода текстовой и числовой информации с помощью клавиатуры. Задание 1.

#### **IV. Подведение итогов урока**

На уроке мы узнали, как правильно организовать свое рабочее место, чтобы учиться было безопасно и интересно.

(Выставление оценок игрокам выигравшей команды.)

#### **Домашнее задание**

Знать, что такое информатика, что изучает информатика, для чего служит компьютер, правила поведения при работе на ПК и организации своего рабочего места.

# **У р о к 2. Урок – интеллектуальная игра «Повторим, что знаем?»**

*Цели:* повторить и обобщить знания, полученные в 5–6 классах.

### *Требования к знаниям и умениям*

*Учащиеся должны знать:*

- правильную рабочую позу при работе на ПК;
- расположение монитора;
- правила организации своего рабочего места.

*Учащиеся должны уметь:*

- проводить гимнастику для глаз;
- уметь работать с клавиатурой.

*Оборудование:* карточки для интеллектуальной игры.

# Ход урока

#### **I. Постановка целей урока**

Сегодня мы повторим знания, которые вы получили, изучая информатику в прошлом году. Для этого вам нужно разбиться на три команды. Выберите капитана команды.

#### **II. Интеллектуальная игра «Повторим, что знаем?»**

#### **1. Викторина**

Каждой команде задается по 4 вопроса, при правильном ответе начисляется 1 балл.

- 1. Наука о законах, методах и способах накопления, обработки и передачи информации. (Информатика.)
- 2. Организованная последовательность действий. (Алго $pum<sub>M</sub>$ .)
- 3. Основное устройство ввода информации. (Клавиатура.)
- 4. Сколько байт в одном килобайте? (1024.)
- 5. Устройство ввода в компьютер информации непосредственно с листа. (Сканер.)
- 6. Минимальная единица измерения количества информации.  $(Bum.)$
- 7. Универсальное электронное устройство обработки информации. (Компьютер.)
- 8. Специальный индикатор, указывающий позицию на экране.  $(Kypcop.)$
- 9. Алгоритм, записанный на языке программирования. (Программа.)
- 10. Центральное устройство компьютера. (Процессор, системный  $(5.00K)$
- 11. Сколько бит в одном байте? (8.)
- 12. Человек или устройство, которые могут выполнить работу по алгоритму. (Исполнитель.)

# 2. Конкурс «В одной связке»

Даны две колонки с частями словосочетаний, относящихся к информатике, к устройству компьютера или к работе на нем. Необходимо назвать эти словосочетания (по одной карточке раздается каждой команде).

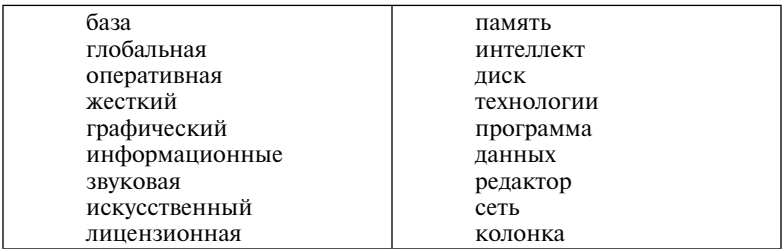

(База данных; глобальная сеть; оперативная память; жесткий диск; графический редактор; информационные технологии; звуковая колонка; искусственный интеллект; лицензионная программа.)

## 3. Задача «Сборка компьютеров»

Студент Системщиков подрабатывал по вечерам, собирая компьютеры в одной фирме. В последнее время модными стали цветные системные блоки, и фирма предоставляла клиенту возможность выбора из пяти цветов: белого, черного, красного, синего и зеленого. В этот вечер Системщиков обнаружил, что ему поручено в пять системных блоков – по одному каждого цвета – вмонтировать по две микросхемы памяти. И что удивительно, микросхемы оказались тоже разноцветными: 2 белых, 2 черных, 2 красных, 2 синих и 2 зеленых. Поскольку Системщиков любил головоломки, то он поставил себе задачу: разместить микросхемы в системных блоках так, чтобы ни одна из них не оказалась в блоке того же цвета, что и сама микросхема. И он справился с этой задачей! На всякий случай Системщиков записал:

- в красном блоке нет синих микросхем;
- в черном блоке находятся микросхемы синего или зеленого цвета;
- в блоке белого или черного цвета одна красная и одна зеленая микросхема;
- в синем блоке находится одна черная микросхема;
- в одном из блоков одна белая и одна синяя микросхема.

Только закрыл Системщиков компьютеры, завинтив каждый блок четырьмя винтами, как раздался телефонный звонок из отдела контроля: выяснилось, что партия белых микросхем памяти оказалась бракованной, поэтому все белые микросхемы во всех собранных компьютерах подлежат замене.

– Помогите бедному студенту: определите, в каком блоке какие микросхемы находятся, для того, чтобы не пришлось развинчивать заново все системные блоки. (*В белом блоке – красная и зеленая микросхемы. В черном блоке – синяя и зеле‑ ная микросхемы. В красном блоке – белая и черная микросхе‑ мы. В синем блоке – черная и красная микросхемы. В зеленом блоке – белая и синяя микросхемы.*)

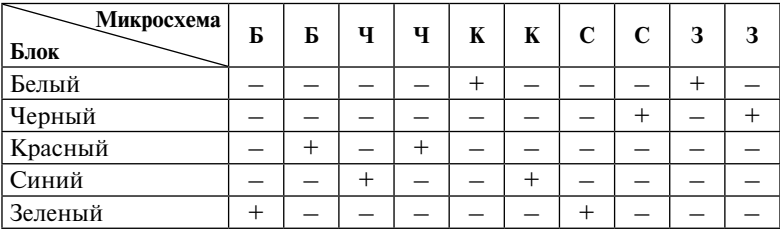

## *Таблица для решения задачи*

#### **4. Конкурс капитанов**

По очереди по алфавиту капитаны называют термины информатики.

### 5. Пазлы

Разрезать на части небольшого размера изображение компьютера. Побеждает команда, первая собравшая картинку.

# 6. Угалай слово

Расшифровать закодированный текст и объяснить способ кодирования.

- 1. Коляманлялаля. (Команда. После каждого слога добавлен слог  $\langle AB\rangle$ .)
- 2. Акитамрофни. (Информатика. Слово перевернуто задом на $nee$ .)
- 3. Арутаивалк. (Клавиатура. Шифр по принципу второго при $mepa.$ )
- 4. Комляпьюлятерля. (Компьютер. По принципу первого при $mepa.$ )
- 5. Моляниляторля. (Монитор. По принципу первого примера.)
- 6. Зизденмый прог. (Системный блок. Звонкие буквы поменяли на глухие, и наоборот.)
- 7. Довоксид. (Дисковод. Слово наоборот.)

# 7. Сложи слово

Дана сетка, в которой расположены буквы, нужно каждой команде из данного набора составить слова, связанные с предметом «информатика».

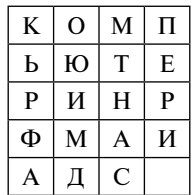

(Компьютер, информатика, дискета, принтер.)

# 8. Пойми меня

Помните анекдот: «Встретились двое глухих. Один держит в руке удочку. Другой спрашивает:

- Ты что, на рыбалку собрался?

- Да нет, я на рыбалку.

- А я думал, ты на рыбалку...»

Информация была передана, но до адресата не дошла. При любом обмене информацией должны существовать приемник и источник, иначе этот обмен не будет иметь никакого смысла.

Сейчас все команды по очереди будут выступать в роли приемника и источника информации. А передавать информацию они <span id="page-12-0"></span>будут невербальным способом. т. е. с помошью мимики и жестов. А информация такая (сообщает на ухо представителям команд):

- «Ура! Сегодня информатики не будет!»;
- «У меня завис компьютер наверно, вирус подцепил»;
- «Вчера получил электронное письмо».

## III. Подведение итогов урока

Выставление оценок игрокам выигравшей команды.

## Домашнее задание

Знать, что такое информатика, что изучает информатика, для чего служит компьютер.

Правила поведения при работе на ПК и организации своего рабочего места.

# Урок 3. История развития вычислительной техники

Цель: познакомить учащихся с видами вычислительной техники, которая предшествовала ЭВМ, и с изобретателями устройств.

#### Требования к знаниям и умениям

Учашиеся должны знать:

- этапы развития техники вычисления;
- основные особенности ручного, механического и электромеханического этапов развития ВТ;
- основные даты и достижения электронного этапа развития ВТ:
- принципы Джона фон Неймана.

Учащиеся должны уметь:

- приводить принципы Джона фон Неймана;
- пользоваться обучающими программами.

Оборудование: ПК; плакаты с изображением устройств; портреты изобретателей (презентация Microsoft PowerPoint «Этапы развития вычислительной техники»); клавиатурный тренажер Baby Туре; учебник.

# Ход урока

# **І. Повторение изученного материала**

Учащимся дается самостоятельное задание: в папке «Задания для 7 класса» на рабочем столе открыть документ Тест «Гигиена и охрана труда при работе на компьютере», верные ответы отметить красным цветом, документ сохранить в этой же папке с именем Тест Ответы Фамилия (см. приложение 1).

## **II. Изучение нового материала**

(Заранее подготовить шаблон таблицы на доске.)

#### **Развитие вычислительной техники**

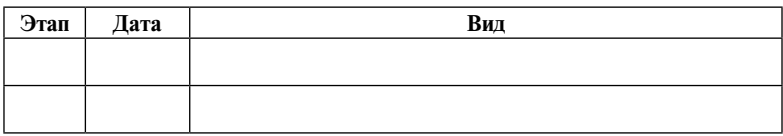

#### (Заполненная таблица в тетради.)

#### **Развитие вычислительной техники**

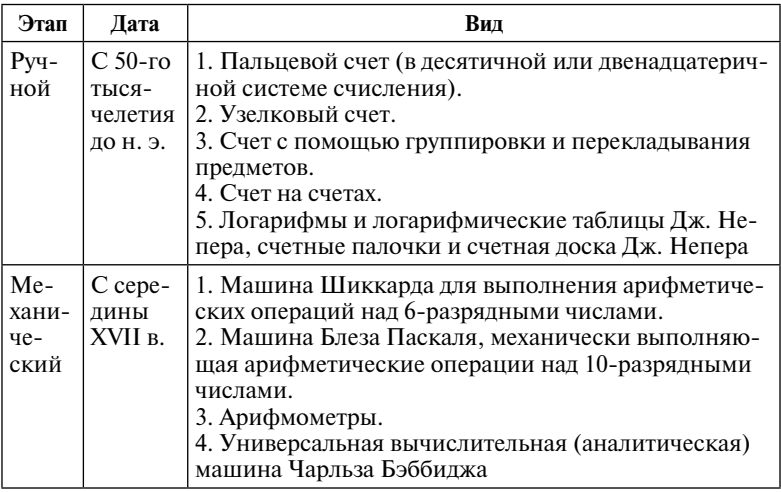

Развитие вычислительной техники, следуя общепринятой классификации, можно разделить на следующие этапы:

- ручной с 50-го тысячелетия до н. э.;
- механический с середины XVII в.;
- электромеханический с 90-х гг. XIX в.;
- электронный с 40-х гг. XX в.

При этом хорошо зарекомендовавшие себя средства всех четырех этапов развития ВТ используются и в настоящее время.

(Объяснительный материал желательно сопровождать иллюстративным: презентацией, плакатами.)

Ручной период развития ВТ базируется на использовании:

- для вычислений различных частей тела человека, в первую очередь пальцев;
- для фиксации результатов счета различных предметов (счетные палочки, узелки), нанесения насечек.

На этом этапе элементная база – простейшие механические приспособления. Вся программа расчета выполнялась человеком. Эти средства помогали вычислять и запоминать информацию, т. е. были одновременно тем, что мы называем сейчас арифметическим устройством и памятью машины.

 Пальцевой счет в десятичной или двенадцатеричной системе счисления (4 пальца руки, у каждого по 3 фаланги – всего 12).

 Узелковый счет – у народов доколумбовой Америки («Вестоницкая кость»).

 Счет с помощью группировки и перекладывания предметов (предшествовал появлению счетов).

 Счет на счетах. Абак – первый счетный прибор. Древнеримский абак – саламинская доска. Счеты появились в XV в. Последняя попытка усовершенствовать счеты путем объединения их с таблицей умножения относится к 1921 г.

 Открытие логарифмов и логарифмических таблиц Дж. Непером в начале XVII в. и внедрение счетных палочек и счетной доски Дж. Непера (Палочки Непера).

Итак, ребята, заполним первую строку таблицы.

(Заполнение таблицы.)

Следующим был механический этап. Элементная база – механические устройства. Появившиеся на этом этапе средства механизировали отдельные операции при проведении расчетов, как правило перенос в старшие разряды.

 Создание вычислительных устройств и приборов, использующих механический принцип вычислений. 1624 г. – первая машина Шиккарда «Часы для счета» для выполнения арифметических операций над 6-разрядными числами. Она состояла из независимых устройств: суммирующего, множительного и записи чисел.

 Построенная в 1642 г. Блезом Паскалем «Паскалина» – машина, механически выполняющая арифметические операции над 10-разрядными числами.

 Г.В. Лейбниц сконструировал первый арифмометр «Ступенчатый вычислитель» в 1673 г. Арифмометры получили широкое распространение, неоднократно модифицировались. К ним можно отнести: арифмометр Чарльза Ксавьера Томаса (Томас– машина, «механический калькулятор», 1820 г.), машину Болле, арифмометры Орднера (1880) и т. д. В связи с появлением арифмометров появилась профессия – счетчик, т. е. человек, считающий на арифмометре. В 1969 г. выпуск арифмометров в СССР достиг максимума (300 тыс. штук). Полностью их смогли вытеснить только в 70-х гг. XX в. калькуляторы, элементной базой которых стали интегральные схемы.

В 1804 г. Мари Жозеф Жаккар изобрел перфокарты – первые носители информации. Программы записывались на перфокарты путем пробития в определенном порядке отверстий в плотных бумажных карточках.

Далее идет попытка в первой половине XIX в. Чарльзом Бэббиджем построить универсальную вычислительную (аналитическую) машину. Разностная машина, 1822 г. Эта машина должна была использовать программы на перфокартах. Программы разработала Ада Лавлейс. Ее считают первым программистом и в честь ее назван язык программирования АДА. Бэббидж разработал основные илеи построения аналитической машины. предназначенной для решения любого алгоритма, с использованием программного принципа управления. Это должна была быть чисто механическая машина, аналогичная ткацкому станку Жаккара. Однако уровень развития техники того времени не позволил осуществить данный проект.

Итак, ребята, заполним вторую строку таблицы.

(Выполнение задания.)

## **III. Компьютерный практикум**

Практическая работа № 1. Тренировка ввода текстовой и числовой информации с помощью клавиатуры. Задание 1. Либо заранее подготовить печатный вариант практикума, либо взять из учебника со стр. 98-101.

Ребята, которые имеют навык работы на компьютере, могут идти вперед и самостоятельно загрузить программу. Для остальных желательно попунктно, с демонстрацией на экране (ребята при этом сидят за своими компьютерами и проделывают те же действия) объяснить ход предстоящей работы, описанной в учебнике: «Мы сегодня рассмотрим работу в одном тренажере, и только буквы и цифры на русской раскладке».

Запуск программы, выбор раскладки, демонстрация расположения пальцев при десятипальцевом методе.

Продемонстрировать оптимальное расположение пальцев при наборе текста (по ссылке Демонстрация).

Показать, как выбирается уровень сложности тренажера (по ссылке Уровень), установить 43-й уровень (выделить цифру 1 и нажать клавишу Enter).

#### IV. Подведение итогов урока

#### Домашнее задание

Знать основные этапы развития вычислительной техники; особенности ручного, механического. Учебник, стр. 9-11.

## *Приложение 1.* **Тест «Гигиена и охрана труда при работе на компьютере»**

<span id="page-16-0"></span>1. На каком минимальном расстоянии можно находиться от экрана монитора?

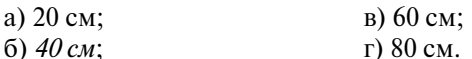

2. Какое из устройств оказывает самый сильный вред на здоровье человека?

- а) системный блок; в) *монитор*;
- б) принтер; г) модем.

3. В каком направлении нужно смотреть на монитор?

- а) слева направо; в) *сверху вниз*;
	- г) справа налево.
- 4. В каком направлении монитор излучает максимально?
	- в) от экрана вверх;
	- б) от экрана вперед; г) *от экрана назад*.
- 5. Как часто надо делать перерыв при работе на компьютере?
	-
	- а) не делать вовсе;<br>
	б) *каждый час*:<br>  $\Gamma$  кажлые 5 ч. б) каждый час;

6. Какова минимальная продолжительность перерывов?

- а) *5–10 мин*; в) 25–30 мин;
- б) 20–25 мин; г) 35–40 мин.

7. Как расслабиться при работе на компьютере?

- a) почитать книгу;
- б) посмотреть телевизор;
- в) сделать гимнастику для стоп;
- г) *сделать гимнастику для глаз.*

8. Какие витамины необходимо употреблять с пищей во время интенсивной работы на компьютером?

a) A,  $B_6$ , F;  $B$ ) A,  $B_{12}$ , D;  $(6)$  *A*,  $B_2$ , *C*;  $r)$  *A*, *B*, *C*, *D*.

# **У р о к 4. История развития вычислительной техники**

*Цель:* познакомить учащихся с видами вычислительной техники, которая предшествовала ЭВМ, с изобретателями устройств.

#### *Требования к знаниям и умениям*

*Учащиеся должны знать:*

- этапы развития техники вычисления;
- основные особенности ручного, механического и электромеханического этапов развития ВТ;

# **Содержание**

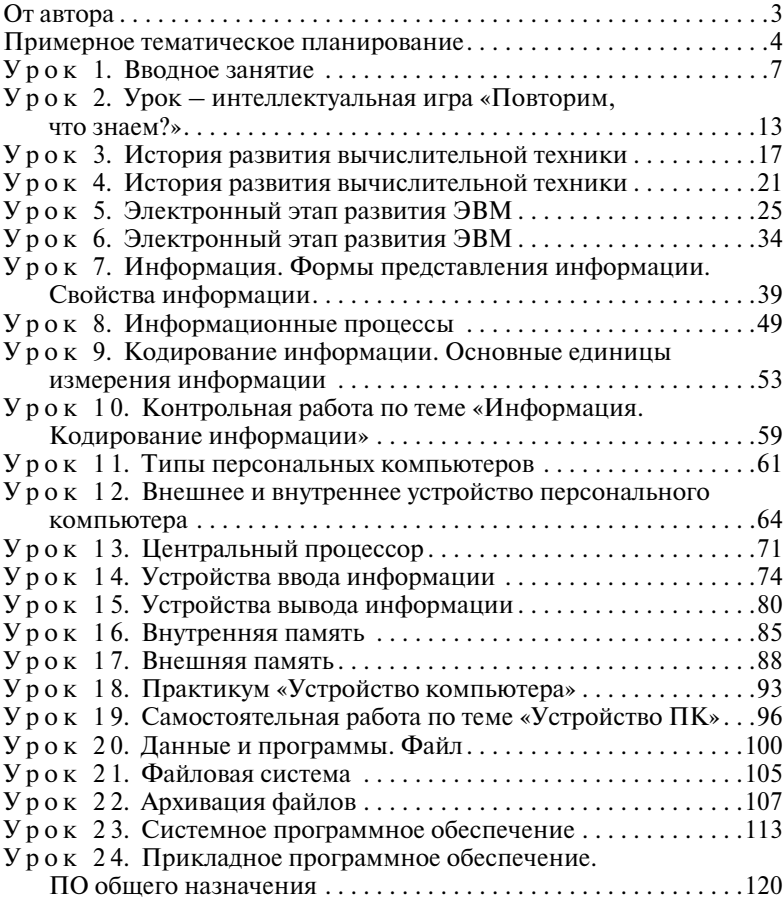

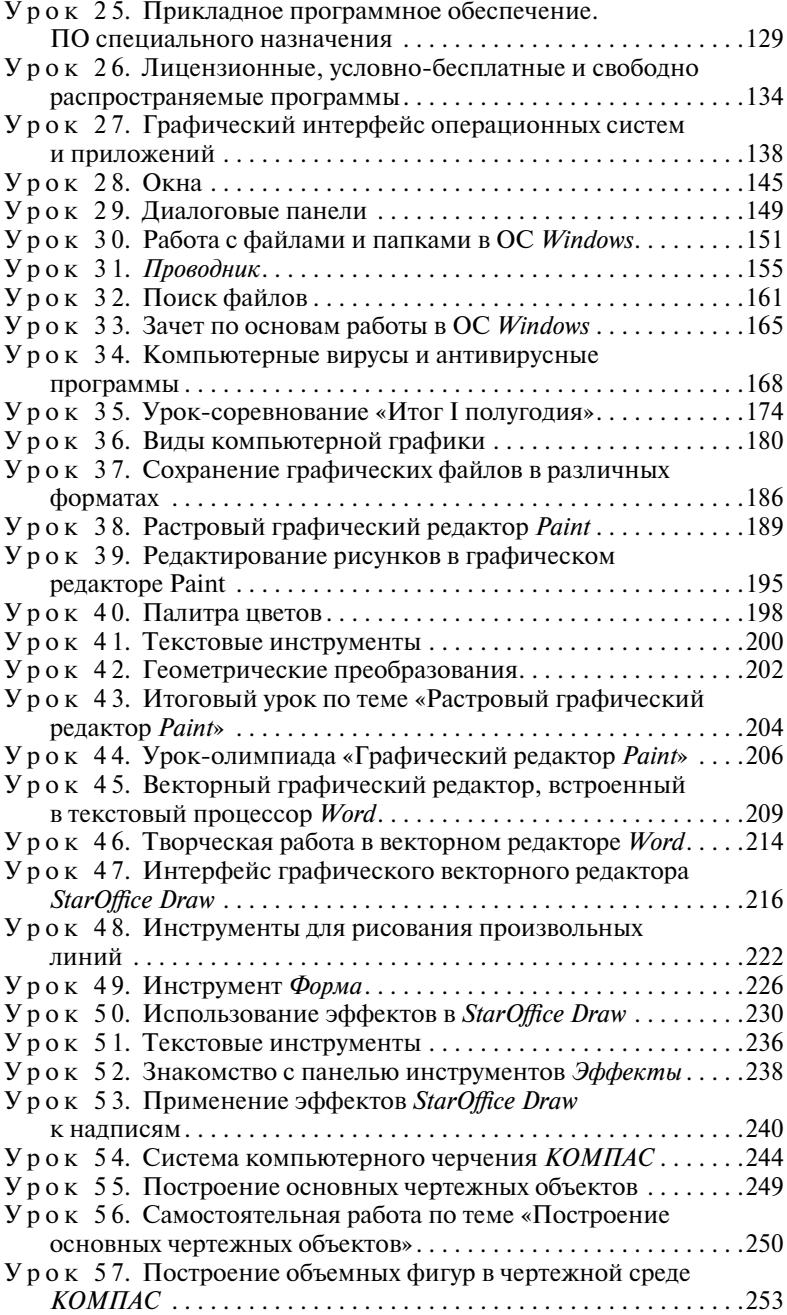

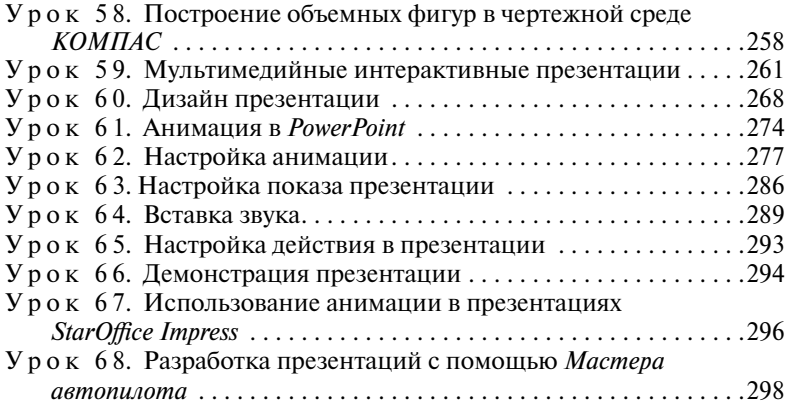